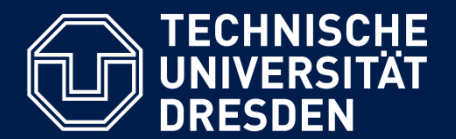

**Department of Computer Science Institute for System Architecture, Chair for Computer Networks**

# Application Development for Mobile and Ubiquitous Computing

# **TUDinTime** Second Presentation

GroupNo. 5 Team: Tom Horak, Christina Korger

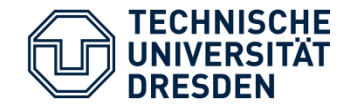

#### **TUDinTime:** timetable application for TU students with auto journey planner

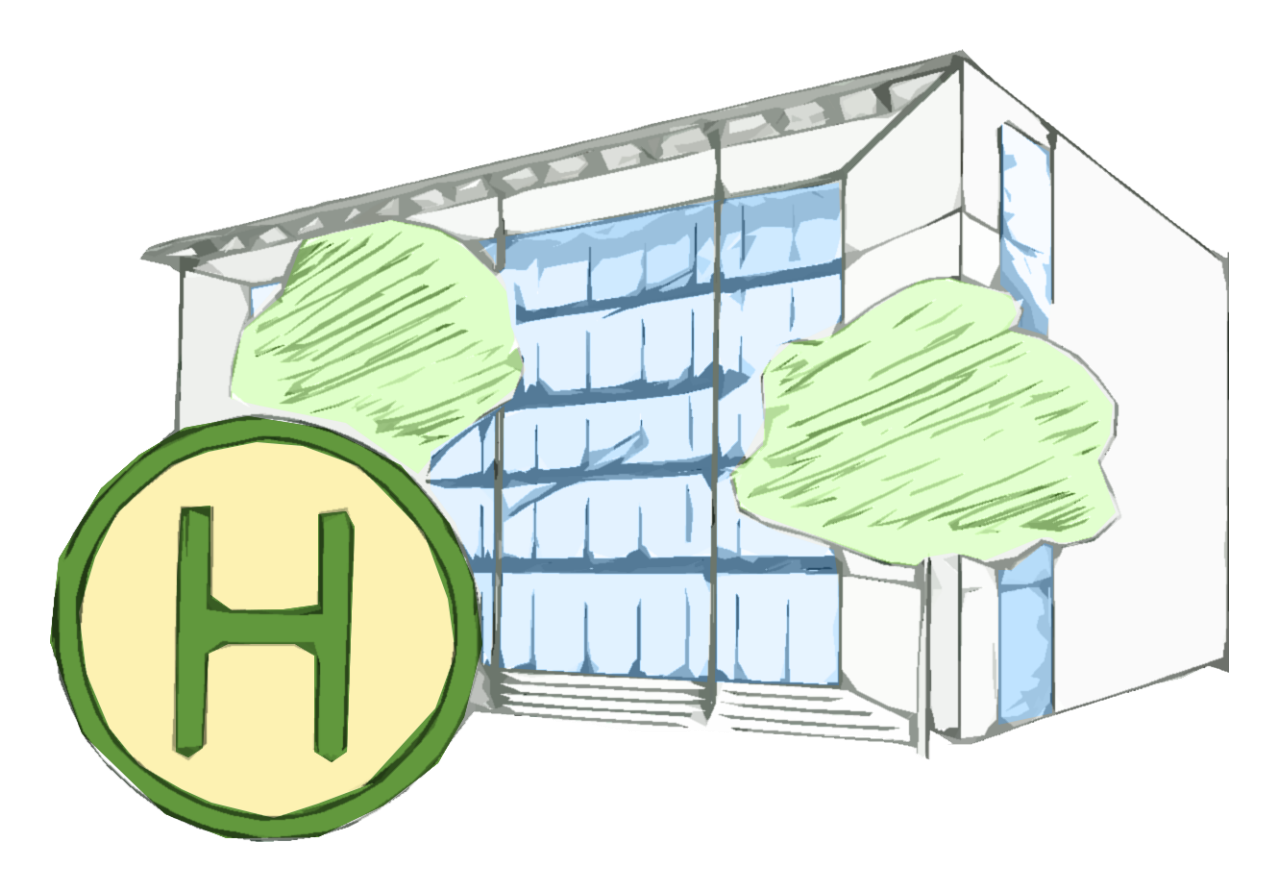

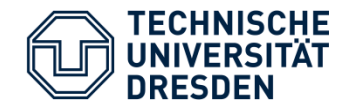

- Add lessons to timetable with time and room number
- Parsing room info to address of building
- Retrieving DVB connection from current position to address of the next lessons
- Automatic reminder some minutes before user has to start

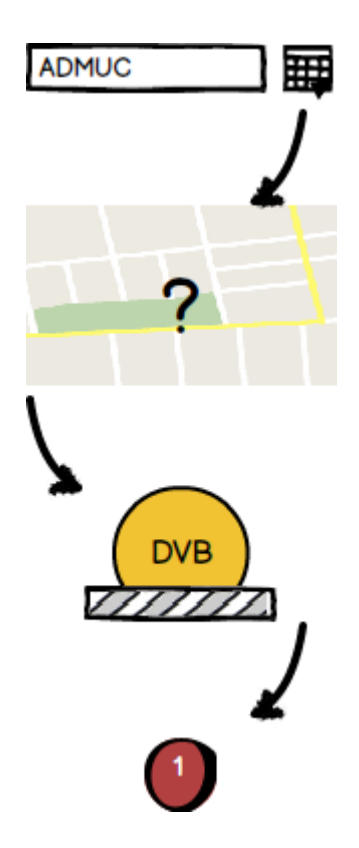

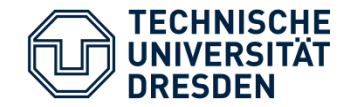

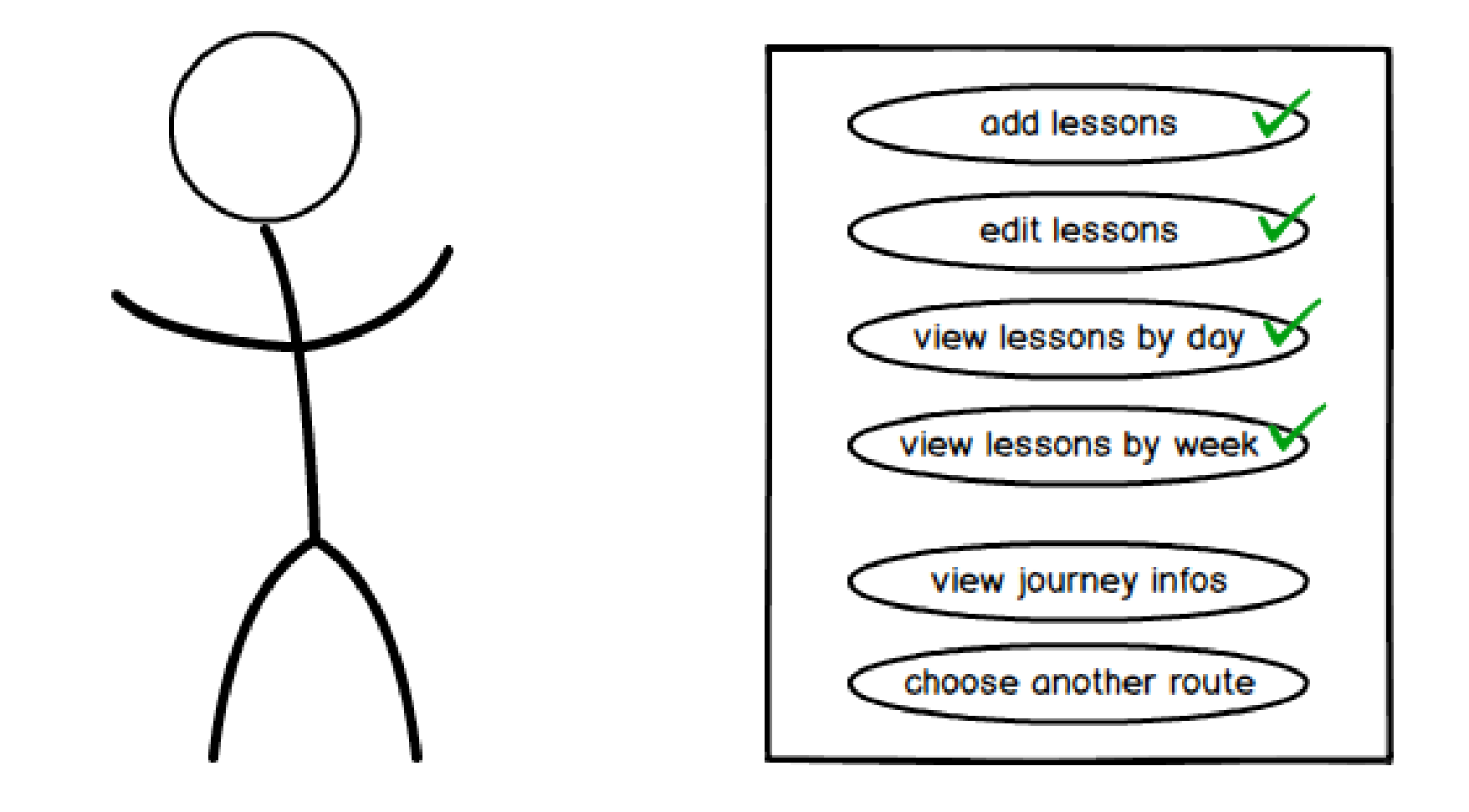

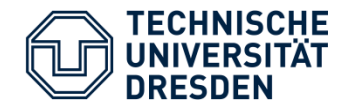

## **Application Scenario**

- Three activities:
	- Timetable
	- Journey Info
	- Settings
- Timetable with day and week view
- Timetable is Start view
- Settings view to customize notifications

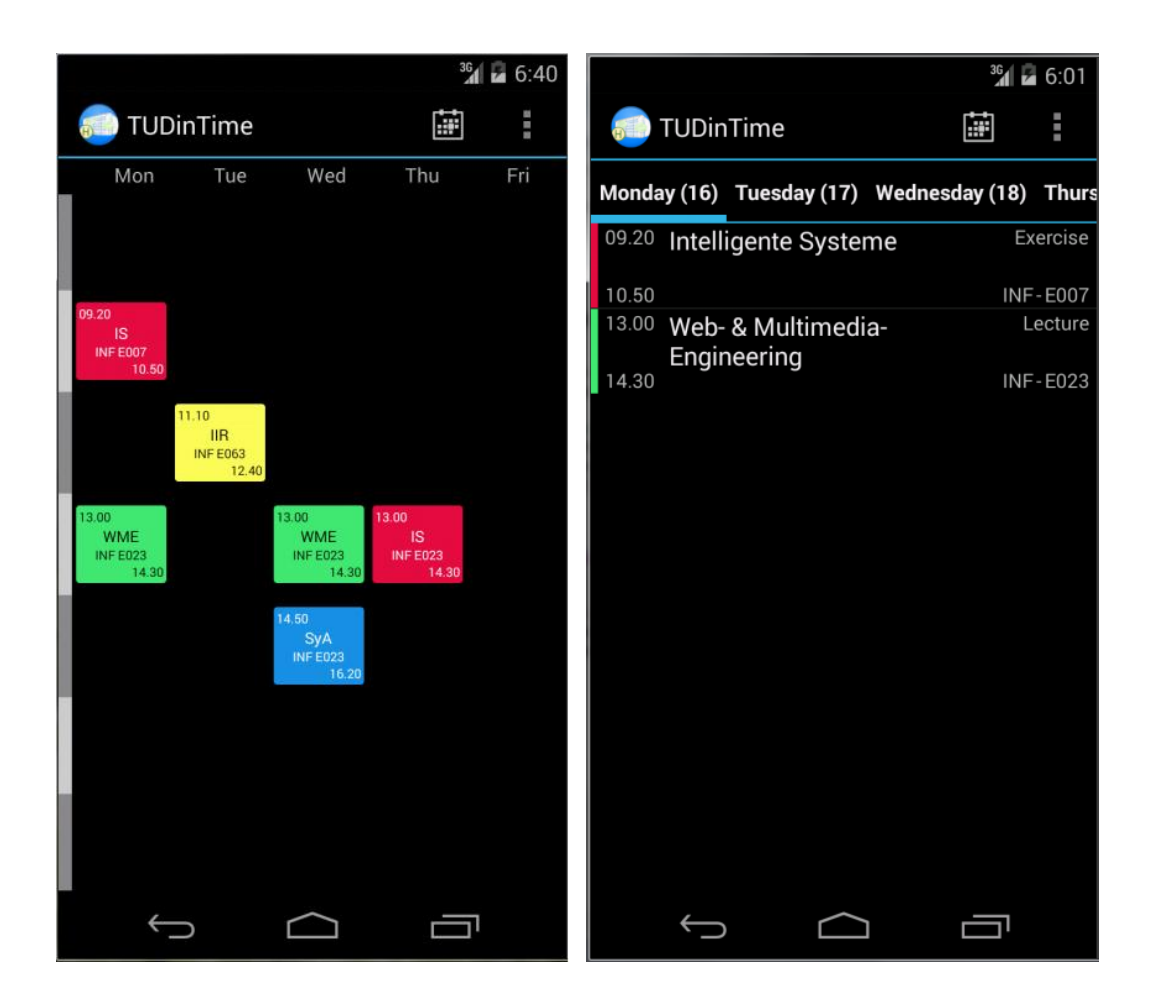

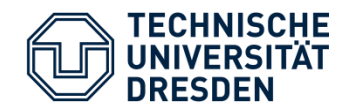

## **Application Scenario**

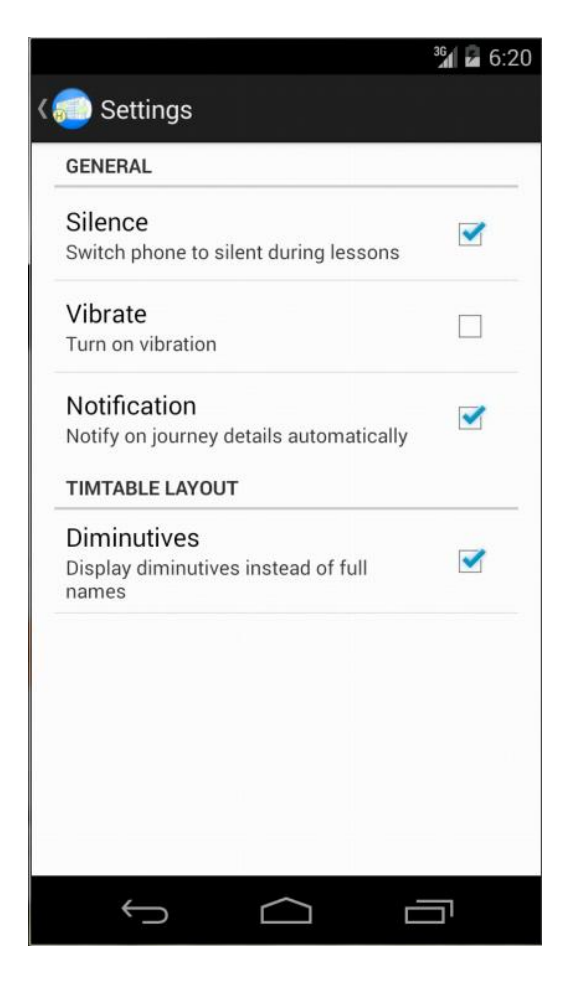

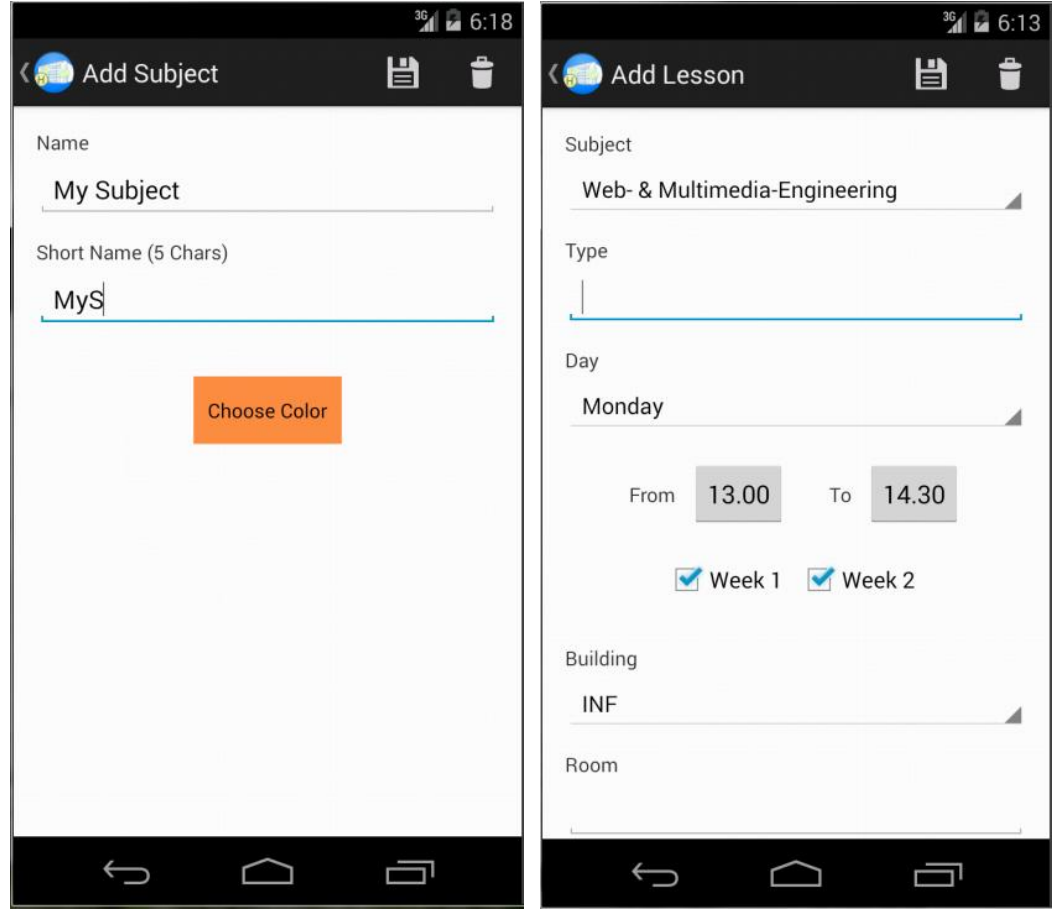

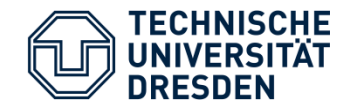

- Android application
- Localization through Android *LocationClient*
	- Request fine location
	- Used technology depends on users system settings
- Parsing address of GPS position via Google Geocoding API
- Request DVB connections over given API as HTTP-Request

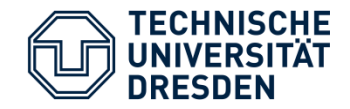

- Localization:
	- Refresh time of position
	- Too frequent  $\rightarrow$  High battery consumption
	- Less frequent  $\rightarrow$  Wrong position
	- Quality of localization (GPS / UMTS / Wi-Fi)
- Network:
	- Behavior in case of connection problems
	- Provide a fallback strategy

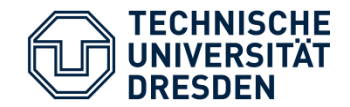

• Prefetching:

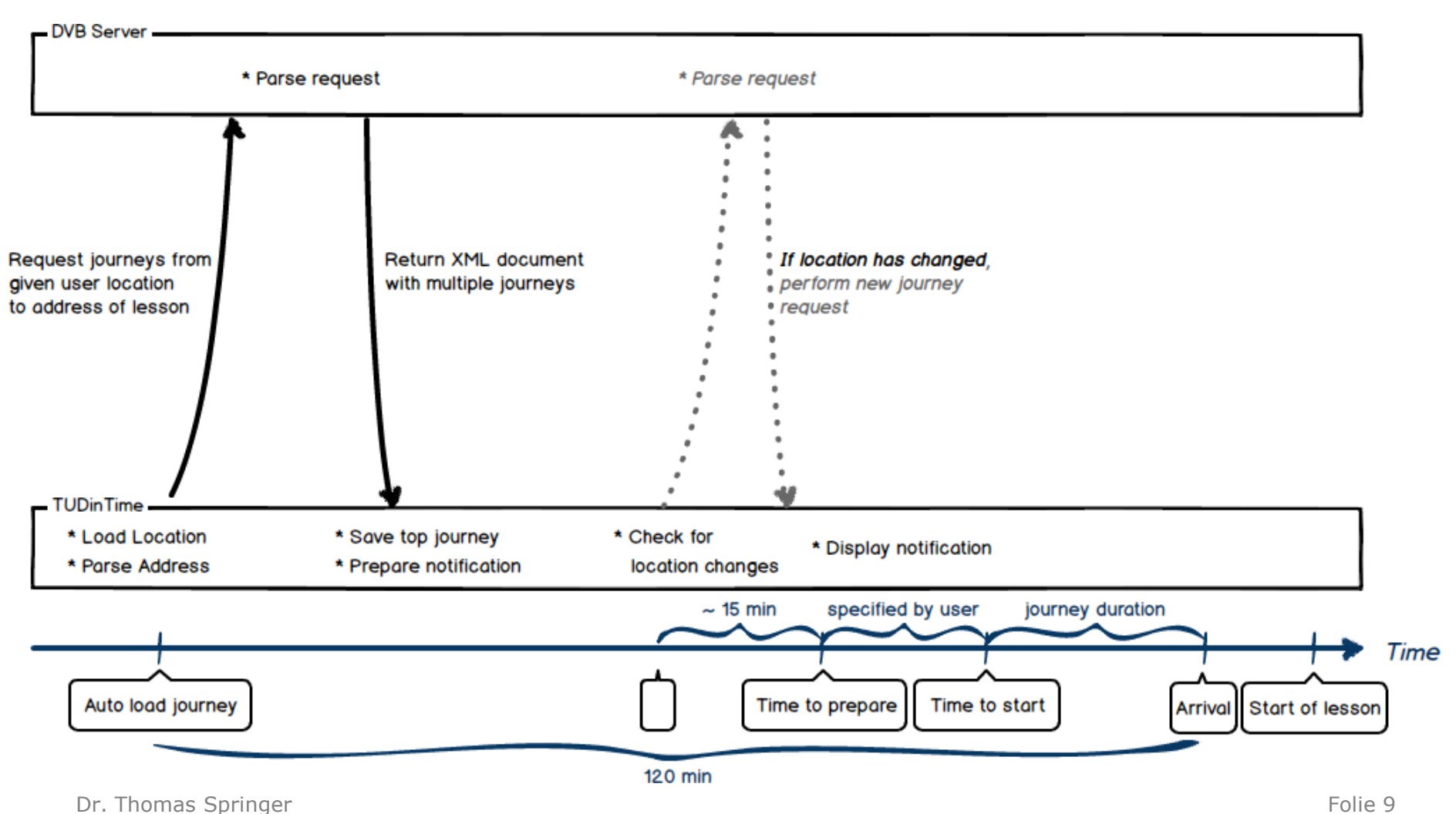

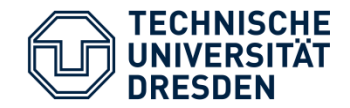

- Physical Context:
	- *Awareness of location:* Changes of user position
	- *Awareness of time:* Switch to silent during lessons
- Technical Context:
	- *Awareness of network:* Prefetching and fallback strategies to prevent network problems
- Personal Context:
	- *Awareness of schedule:* Notifications based on users given schedule

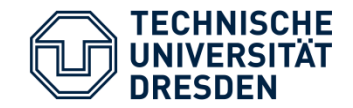

## **Location**

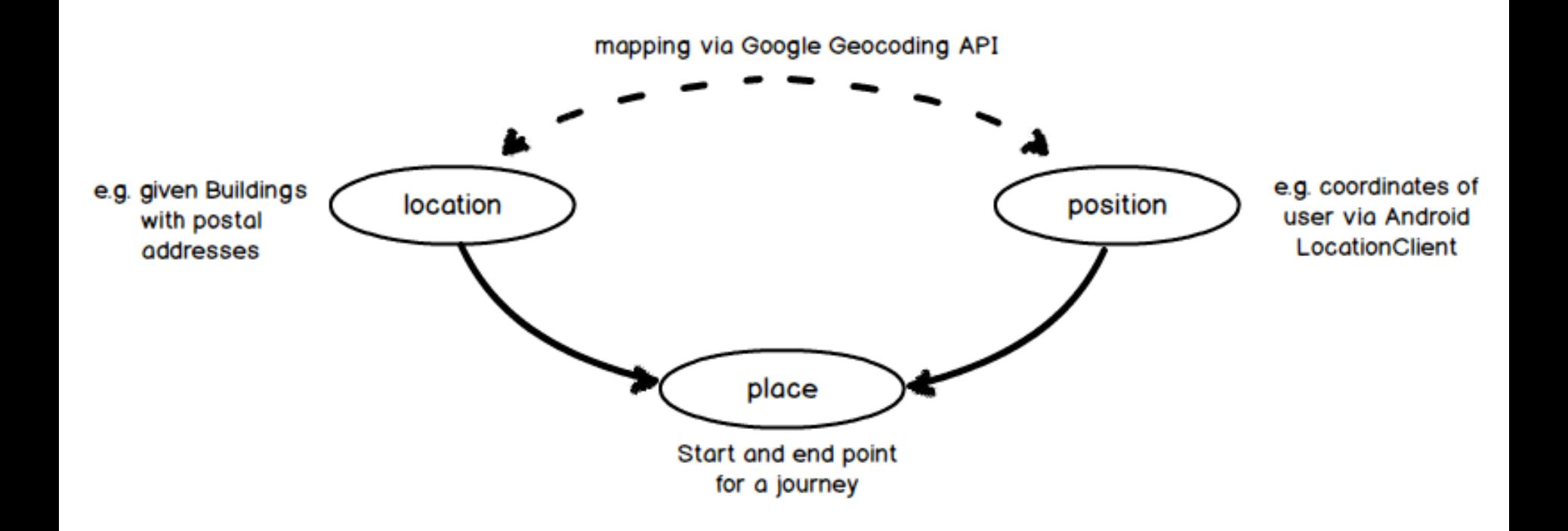

- Determine current position
	- Depends on user settings
	- Positioning (GPS) as well as tracking (WiFi / GSM)

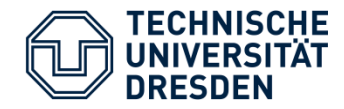

### **GUI:**

- Display journey info via notification or menu
- Show details about a DVB connection
- Optionally loading alternative routes

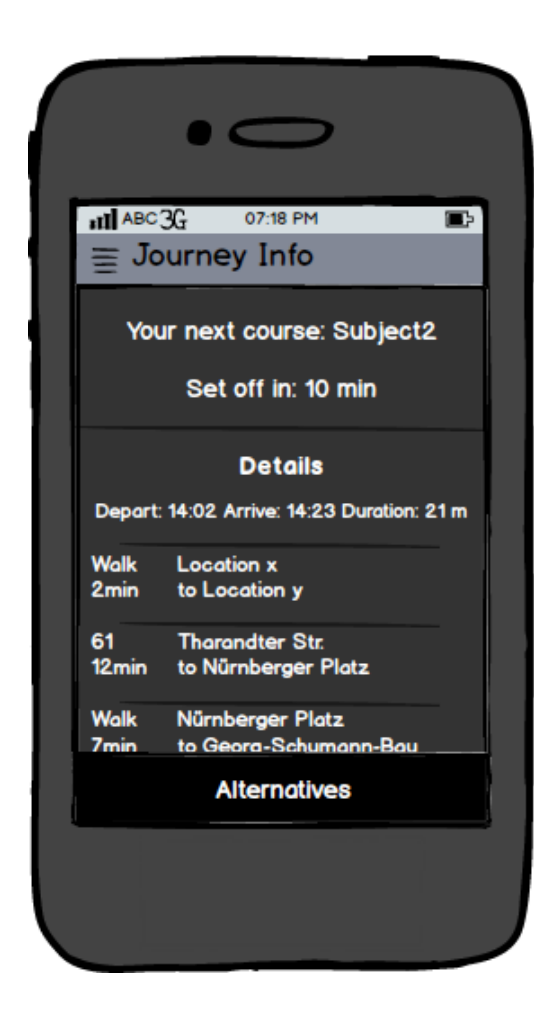

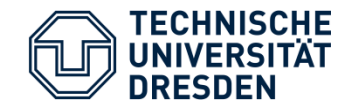

## **System:**

- Notification service
- Provide building data
- Transformation of XML with journeys
- Timing of location checks

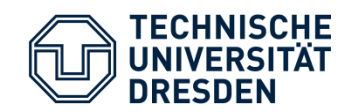

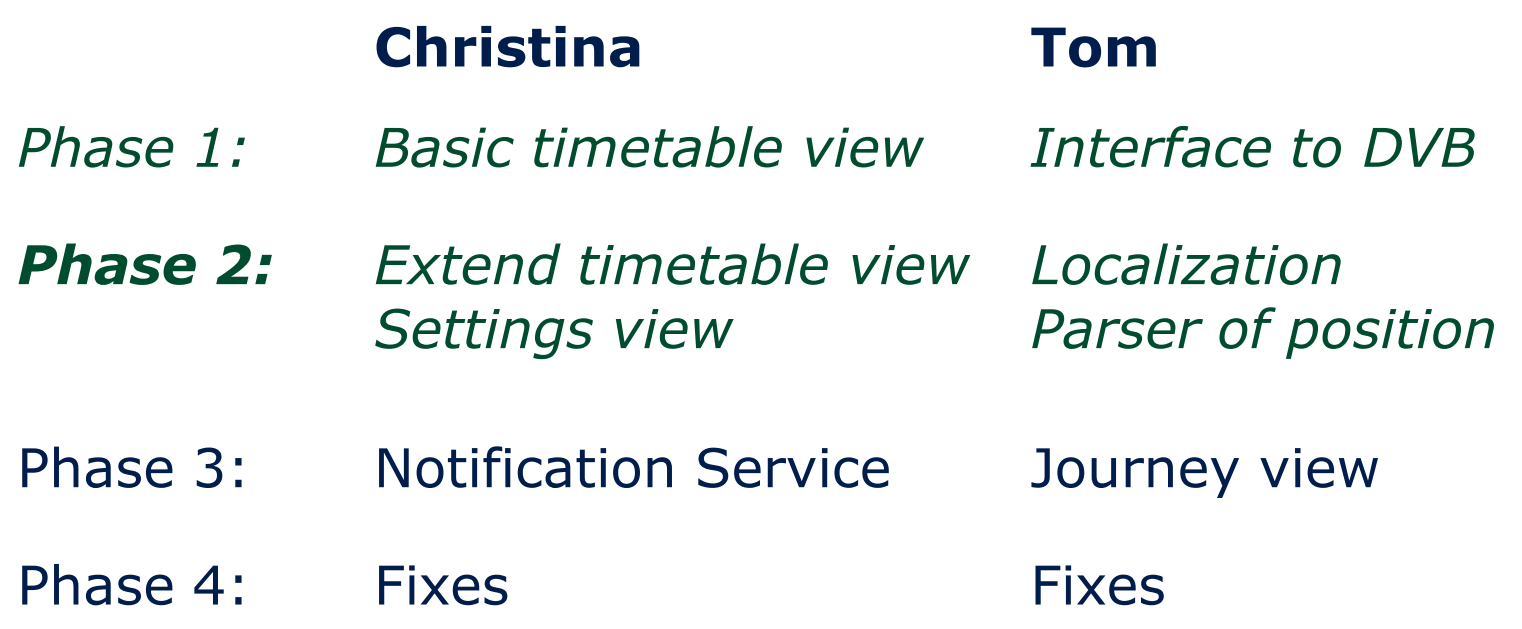

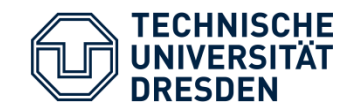

**TUDinTime**

### **Thank you for your attention!**

## Questions?

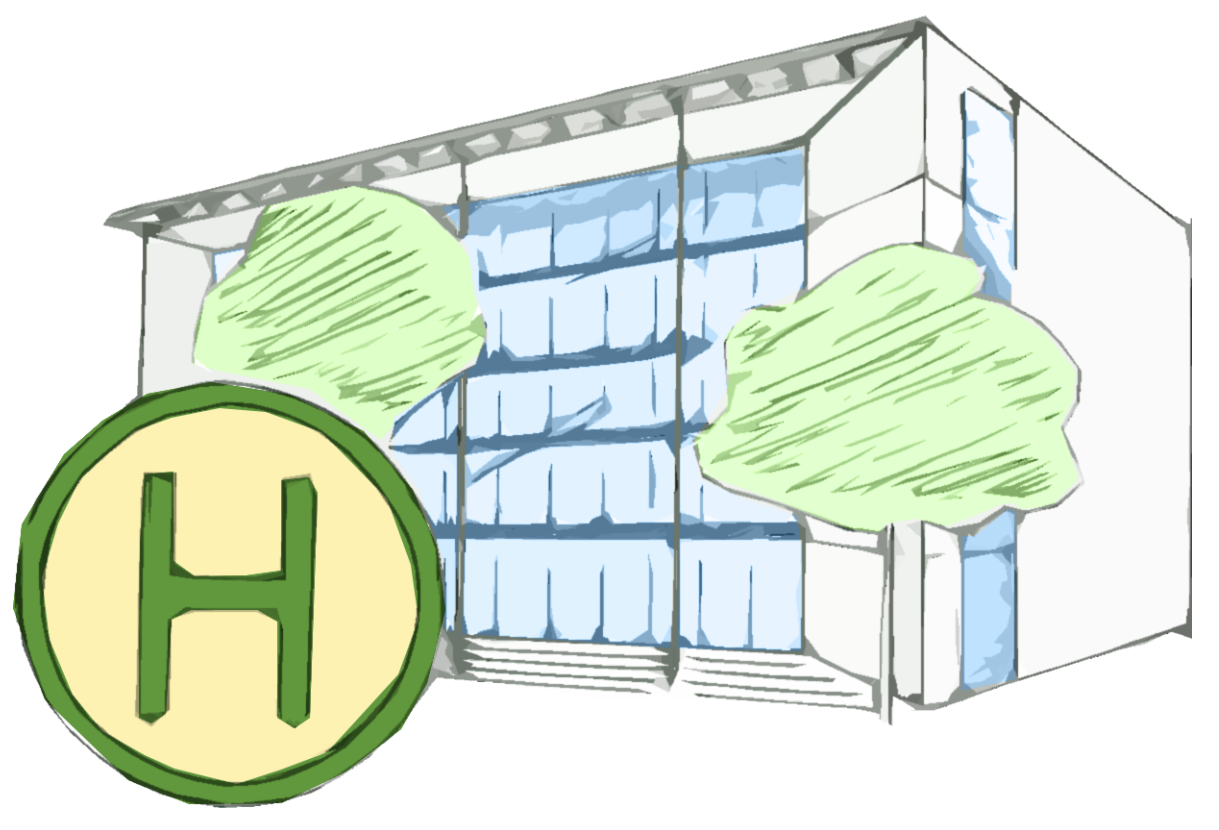